Федеральное государственное бюджетное образовательное учреждение высшего образования «Алтайский государственный технический университет им. И.И. Ползунова»

## **СОГЛАСОВАНО**

Декан ФСТ С.В. Ананьин

# **Рабочая программа дисциплины**

Код и наименование дисциплины: **Б1.О.17 «Инженерная и компьютерная графика»**

Код и наименование направления подготовки (специальности): **13.03.02** 

**Электроэнергетика и электротехника** 

Направленность (профиль, специализация): **Электрооборудование и электрохозяйство предприятий, организаций и учреждений** Статус дисциплины: **обязательная часть** Форма обучения: **заочная**

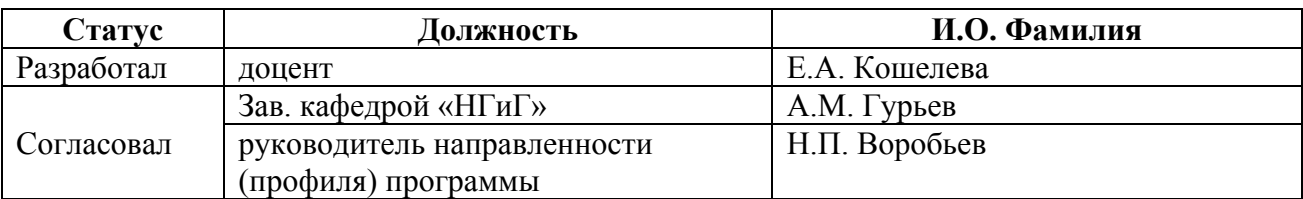

г. Барнаул

## **1. Перечень планируемых результатов обучения по дисциплине, соотнесенных с индикаторами достижения компетенций**

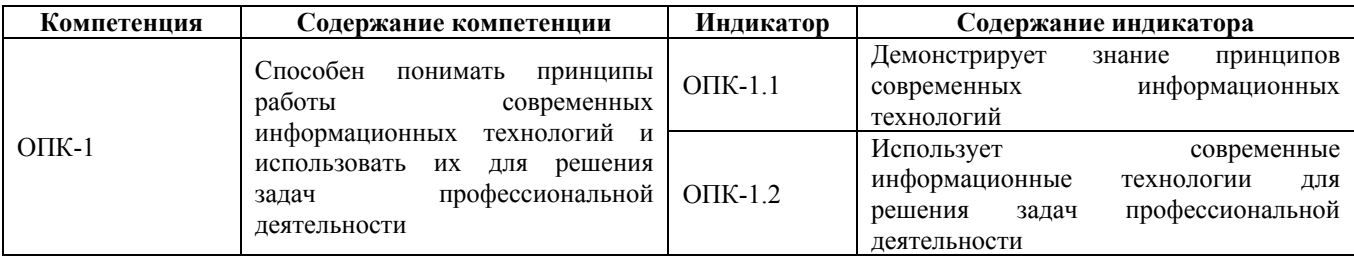

#### **2. Место дисциплины в структуре образовательной программы**

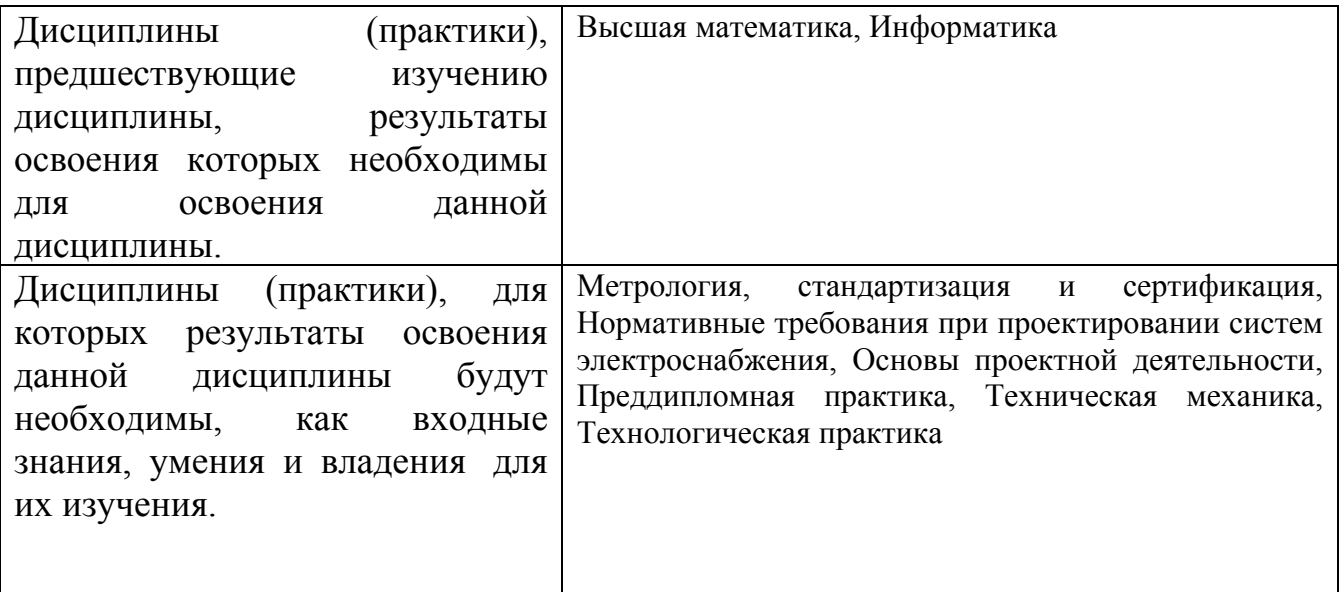

**3. Объем дисциплины в зачетных единицах с указанием количества академических часов, выделенных на контактную работу обучающегося с преподавателем (по видам учебных занятий) и на самостоятельную работу обучающегося**

Общий объем дисциплины в з.е. /час: 4 / 144 Форма промежуточной аттестации: Экзамен

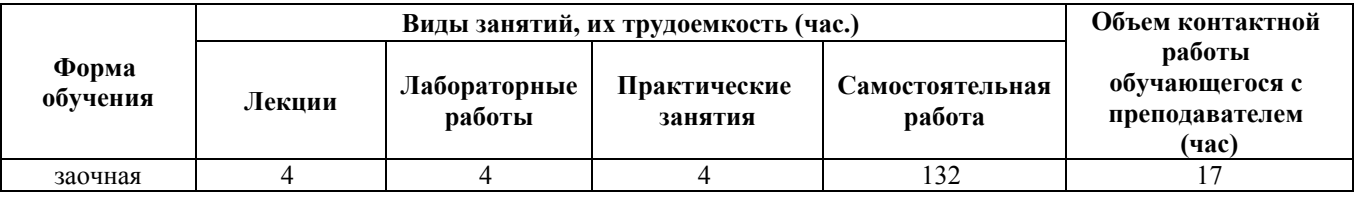

**4. Содержание дисциплины, структурированное по темам (разделам) с указанием отведенного на них количества академических часов и видов учебных занятий**

#### **Форма обучения: заочная**

**Лекционные занятия (4ч.)**

**1. Представление информации в формате, необходимом для решения поставленной задачи при определении способов построения изображений пространственных объектов на плоскости, методов решения геометрических задач на чертеже. Комплексный чертеж точки, прямой, плоскости. {лекция с разбором конкретных ситуаций} (1ч.)[3,4]** Представление информации в формате, необходимом для решения поставленной задачи при определении способов построения изображений пространственных объектов на плоскости, решении геометрических задач на чертеже. Предмет инженерной графики. Методы проецирования. Комплексный чертеж точки, прямой, плоскости. Взаимное положение точек и плоскости, прямой и плоскости, плоскостей.

**2. Осуществление поиска, обработки и анализа информации из различных источников и представление ее в требуемом формате с использованием информационных, компьютерных и сетевых технологий - правила оформления графических документов, применение нормативов и правил разработки проектов. {лекция с разбором конкретных ситуаций} (3ч.)[1,3,4,6]** Осуществление поиска, обработки и анализа информации из различных источников и представление ее в требуемом формате с использованием информационных, компьютерных и сетевых технологий - стандарты ЕСКД: правила оформления чертежей, нанесения размеров, выполнения видов, простых и сложных разрезов, сечений, схем. Представление информации в формате, необходимом для решения поставленной задачи - выполнении титульного листа, эскиза детали, рабочего чертежа детали, схемы электрической принципиальной.

#### **Практические занятия (4ч.)**

**1. Представление информации в формате, необходимом для решения поставленной задачи при определении способов построения изображений пространственных объектов на плоскости, методов решения геометрических задач на чертеже. Комплексный чертеж точки, прямой, плоскости. {дискуссия} (1ч.)[3,4]** Представление информации в формате, необходимом для решения поставленной задачи при определении способов построения изображений пространственных объектов на плоскости, решении геометрических задач на чертеже. Предмет инженерной графики. Методы проецирования. Комплексный чертеж точки, прямой, плоскости. Взаимное положение точек и плоскости, прямой и плоскости, плоскостей. Решение типовых задач с применением математических методов на определение положения точек, прямых и плоскостей в пространстве.

**2. Осуществление поиска, обработки и анализа информации из различных источников и представление ее в требуемом формате с использованием информационных, компьютерных и сетевых технологий - правила**

**оформления графических документов, применение нормативов и правил разработки проектов. {с элементами электронного обучения и дистанционных образовательных технологий} (3ч.)[1,3,4,6]** Осуществление поиска, обработки и анализа информации из различных источников и представление ее в требуемом формате с использованием информационных, компьютерных и сетевых технологий - стандарты ЕСКД: правила оформления чертежей, нанесения размеров, выполнения видов, простых и сложных разрезов, сечений, схем. Представление информации в формате, необходимом для решения поставленной задачи - выполнении титульного листа, эскиза детали, рабочего чертежа детали, схемы электрической принципиальной.

#### **Лабораторные работы (4ч.)**

**1. Осуществление поиска, обработки и анализа информации из различных источников и представление ее в требуемом формате с использованием информационных, компьютерных и сетевых технологий. Пакеты прикладных программ для построения чертежей. AutoCAD – наиболее распространенная система автоматизации проектирования. Построение геометрических объектов. Свойства объектов. Слои. {с элементами электронного обучения и дистанционных образовательных технологий} (1ч.)[2,4,5]** Осуществление поиска, обработки и анализа информации из различных источников и представление ее в требуемом формате с использованием информационных, компьютерных и сетевых технологий. Методы и средства компьютерной графики. Пакеты прикладных программ для построения чертежей. AutoCAD – наиболее распространенная система автоматизации проектирования. Пользовательский интерфейс AutoCAD. Способы задания команд и их запросов. Задание координат. Управление изображением на экране. Построение геометрических объектов (примитивов). Средства обеспечения точности построений: режимы ОРТО, ШАГ, СЕТКА; объектная привязка. Свойства графических объектов: цвет, тип и вес линии. Построение геометрических объектов: точка, отрезок, окружность, полилиния, прямоугольник, правильный многоугольник, кольцо, эллипс. Свойства объектов (примитивов). Слои.

**2. Представление информации в формате, необходимом для решения поставленной задачи. Методы редактирования изображений. Команды редактирования. {с элементами электронного обучения и дистанционных образовательных технологий} (1ч.)[2,4,5]** Представление информации в формате, необходимом для решения поставленной задачи. Методы редактирования: выбор объектов; удаление; перемещение; поворот; копирование; зеркальное отображение; выравнивание; построение разрывов изображений; отсечение изображения по режущим кромкам; удлинение изображения. Масштабирование изображений, сопряжения, фаски, редактирование полилиний.

**3. Представление информации в формате, необходимом для решения поставленной задачи. Нанесение текста. Нанесение штриховки. Создание**

**размерного стиля. Нанесение размеров. Блоки и их атрибуты {с элементами электронного обучения и дистанционных образовательных технологий} (2ч.)[2,4,5]** Представление информации в формате, необходимом для решения поставленной задачи. Нанесение надписей на чертеже: текстовые стили; однострочный текст; многострочный текст; редактирование текста. Штриховка и заливка. Нанесение размеров: размерные стили, линейные размеры, радиальные и диаметральные размеры, выноски, редактирование размеров. Блоки и их атрибуты: создание блоков; вставка блоков в чертеж; редактирование блоков; атрибуты блоков; удаление описаний блоков. Средства организации чертежа: слои; видовые экраны; компоновка листов. Вывод чертежей на печать.

## **Самостоятельная работа (132ч.)**

**1. Проработка теоретического материала (работа с конспектом лекций) {с элементами электронного обучения и дистанционных образовательных технологий} (4ч.)[1,3,4,6]** 1) Осуществить поиск, обработку и анализ информации из различных источников и представить ее в требуемом формате с использованием информационных, компьютерных и сетевых технологий для определения способов построения изображений пространственных объектов на плоскости, решении геометрических задач на чертеже: методы проецирования, комплексный чертеж точки, прямой, плоскости.

2) Представить информацию в формате, необходимом для решения поставленной задачи - стандарты ЕСКД, правила оформления чертежей, нанесения размеров, выполнения видов, простых и сложных разрезов, сечений. Представить информацию в формате, необходимом для решения поставленной задачи, используя нормативы и правила разработки проектов при выполнении титульного листа, эскиза детали, рабочего чертежа детали.

**2. Подготовка к практическим занятиям, лабораторным работам и контрольным тестам {с элементами электронного обучения и дистанционных образовательных технологий} (8ч.)[1,2,3,4,5,6]** 1) Осуществить поиск, обработку и анализ информации из различных источников и представить ее в требуемом формате с использованием информационных, компьютерных и сетевых технологий для определения способов построения изображений пространственных объектов на плоскости, решении геометрических задач на чертеже: методы проецирования, комплексный чертеж точки, прямой, плоскости. 2) Представить информацию в формате, необходимом для решения поставленной задачи - стандарты ЕСКД, правила оформления чертежей, нанесения размеров, выполнения видов, простых и сложных разрезов, сечений. Представить информацию в формате, необходимом для решения поставленной задачи, используя нормативы и правила разработки проектов при выполнении титульного листа, эскиза детали, рабочего чертежа детали.

**3. Изучение разделов дисциплины {с элементами электронного обучения и дистанционных образовательных технологий} (99ч.)[1,2,3,4,5,6]** 1) Осуществить поиск, обработку и анализ информации из различных источников и

представить ее в требуемом формате с использованием информационных, компьютерных и сетевых технологий для определения способов построения изображений пространственных объектов на плоскости, решении геометрических задач на чертеже: методы проецирования, комплексный чертеж точки, прямой, плоскости. 2) Представить информацию в формате, необходимом для решения поставленной задачи - стандарты ЕСКД, правила оформления чертежей, нанесения размеров, выполнения видов, простых и сложных разрезов, сечений. Представить информацию в формате, необходимом для решения поставленной задачи, используя нормативы и правила разработки проектов при выполнении титульного листа, эскиза детали, рабочего чертежа детали.

**4. Выполнение контрольной работы {с элементами электронного обучения и дистанционных образовательных технологий} (12ч.)[1,2,3,4,5,6]** Цель: ознакомиться с основными положениями стандартов ЕСКД - осуществить поиск, обработку и анализ информации из различных источников и представить ее в требуемом формате с использованием информационных, компьютерных и сетевых технологий, применить нормативы и правила разработки проектов, представляя информацию в формате, необходимом для решения поставленной задачи.

Структура и содержание:

1. Титульный лист («Работа № 1»). 1 лист, формат А3.

2. Черчение проекционное («Работа № 3»). 2 листа, формат А3.

лист 1 - По двум проекциям детали построить третью, сделать необходимые простые разрезы.

лист 2 - Выполнить сложные разрезы деталей.

3. Схема электрическая принципиальная ("Работа № 4"). 1 лист, формат А3.

**5. Подготовка к экзамену(9ч.)[1,2,3,4,5,6]**

## **5. Перечень учебно-методического обеспечения самостоятельной работы обучающихся по дисциплине**

Для каждого обучающегося обеспечен индивидуальный неограниченный доступ к электронно-библиотечным системам: Лань, Университетская библиотека он-лайн, электронной библиотеке АлтГТУ и к электронной информационно-образовательной среде:

1. Кошелева Е.А. Основные стандарты ЕСКД. Часть 2. Общие правила оформления [Электронный ресурс]: Слайды к курсу лекций.— Электрон. дан.— Барнаул: АлтГТУ, 2018.— Режим доступа: http://elib.altstu.ru/eum/download/ngig/Kosheleva-ESKD2.pdf, авторизованный

2. Кошелева Е.А., Малькова Н.Ю., Шишковская И.А. Проектирование в AutoCAD [Электронный ресурс]: Методические указания.— Электрон. дан.— Барнаул: АлтГТУ, 2013.— Режим доступа: http://elib.altstu.ru/eum/download/ngig/Kosheleva-autoc.pdf, авторизованный

## **6. Перечень учебной литературы**

#### 6.1. Основная литература

3. Колесниченко, Н. М. Инженерная и компьютерная графика : учебное пособие : [12+] / Н. М. Колесниченко, Н. Н. Черняева. – 2-е изд. – Москва ; Вологда : Инфра-Инженерия, 2021. – 236 с. : ил., табл., схем., граф. – Режим доступа: по подписке. – URL: https://biblioclub.ru/index.php?page=book&id=617445 (дата обращения: 12.12.2021). – Библиогр. в кн. – ISBN 978-5-9729-0670-3. – Текст : электронный.

6.2. Дополнительная литература

4. Инженерная и компьютерная графика : учебное пособие : [16+] / авт. сост. Н. Ю. Братченко. – Ставрополь : Северо-Кавказский Федеральный университет (СКФУ), 2017. – 286 с. : схем., ил. – Режим доступа: по подписке. – URL: https://biblioclub.ru/index.php?page=book&id=494714 (дата обращения: 09.12.2021). – Библиогр. в кн. – Текст : электронный.

#### **7. Перечень ресурсов информационно-телекоммуникационной сети «Интернет», необходимых для освоения дисциплины**

5. Официальный сайт компании Autodesk [Электронный ресурс]. – Электрон. дан. – режим доступа: http://www.autodesk.ru

6. Федеральное агентство по техническому регулированию и метрологии Росстандарт [Электронный ресурс]: офиц. сайт. – Электрон. дан. – Режим доступа: http://www.gost.ru

## **8. Фонд оценочных материалов для проведения текущего контроля успеваемости и промежуточной аттестации**

Содержание промежуточной аттестации раскрывается в комплекте контролирующих материалов, предназначенных для проверки соответствия уровня подготовки по дисциплине требованиям ФГОС, которые хранятся на кафедре-разработчике РПД в печатном виде и в ЭИОС.

Фонд оценочных материалов (ФОМ) по дисциплине представлен в приложении А.

## **9. Перечень информационных технологий, используемых при осуществлении образовательного процесса по дисциплине, включая перечень программного обеспечения и информационных справочных систем**

Для успешного освоения дисциплины используются ресурсы электронной информационнообразовательной среды, образовательные интернет-порталы, глобальная компьютерная сеть Интернет. В процессе изучения дисциплины происходит интерактивное взаимодействие обучающегося с преподавателем через личный кабинет студента.

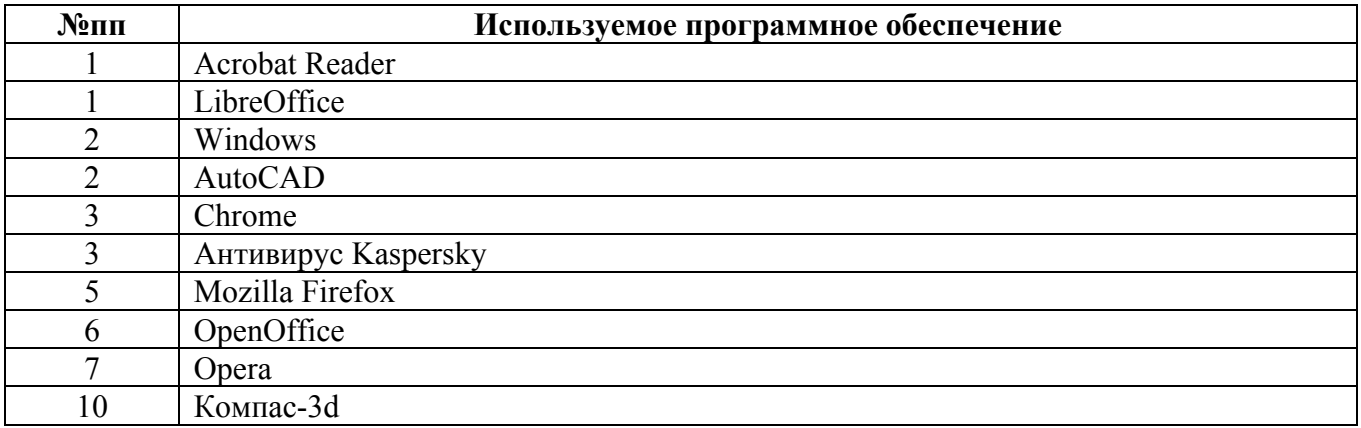

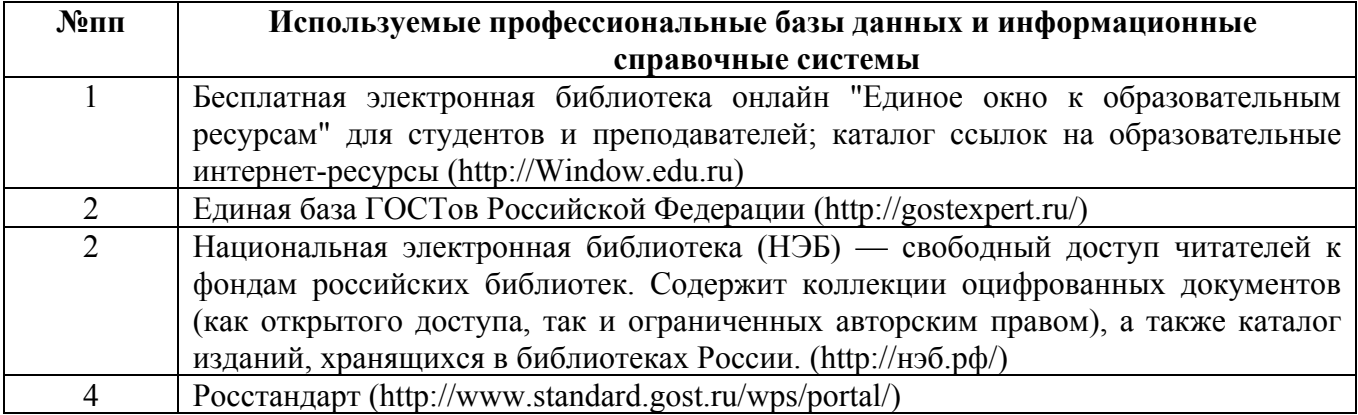

#### **10. Описание материально-технической базы, необходимой для осуществления образовательного процесса по дисциплине**

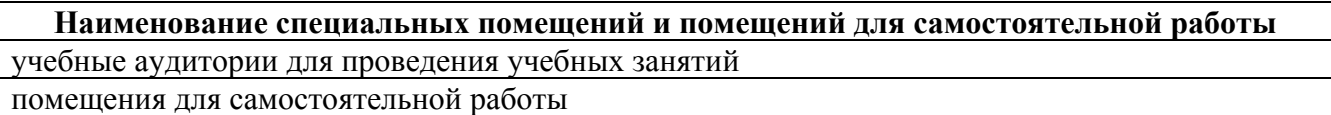

Материально-техническое обеспечение и организация образовательного процесса по дисциплине для инвалидов и лиц с ограниченными возможностями здоровья осуществляется в соответствии с «Положением об обучении инвалидов и лиц с ограниченными возможностями здоровья».